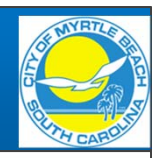

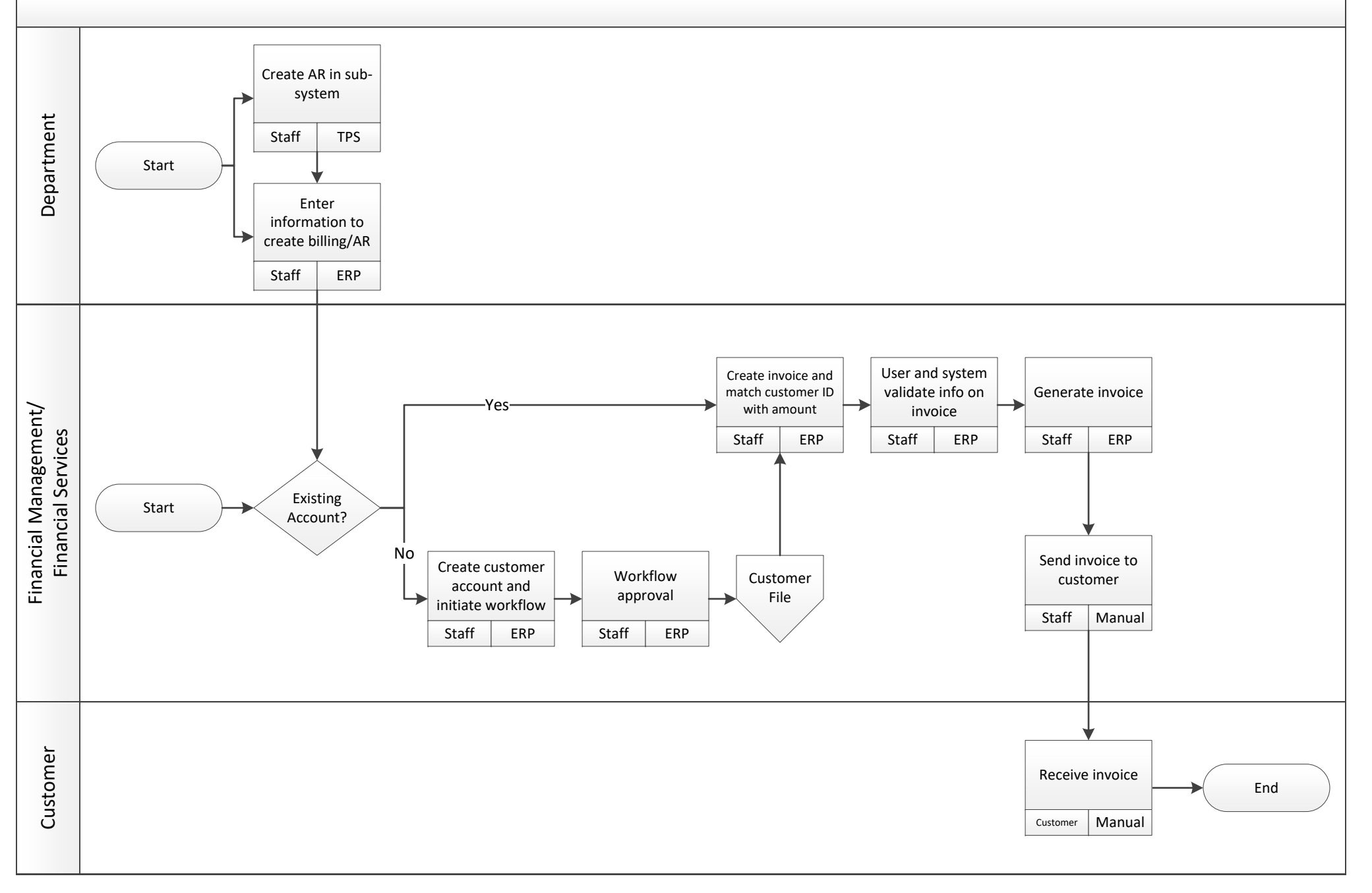

## Accounts Receivable Customer File FUTURE

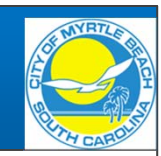

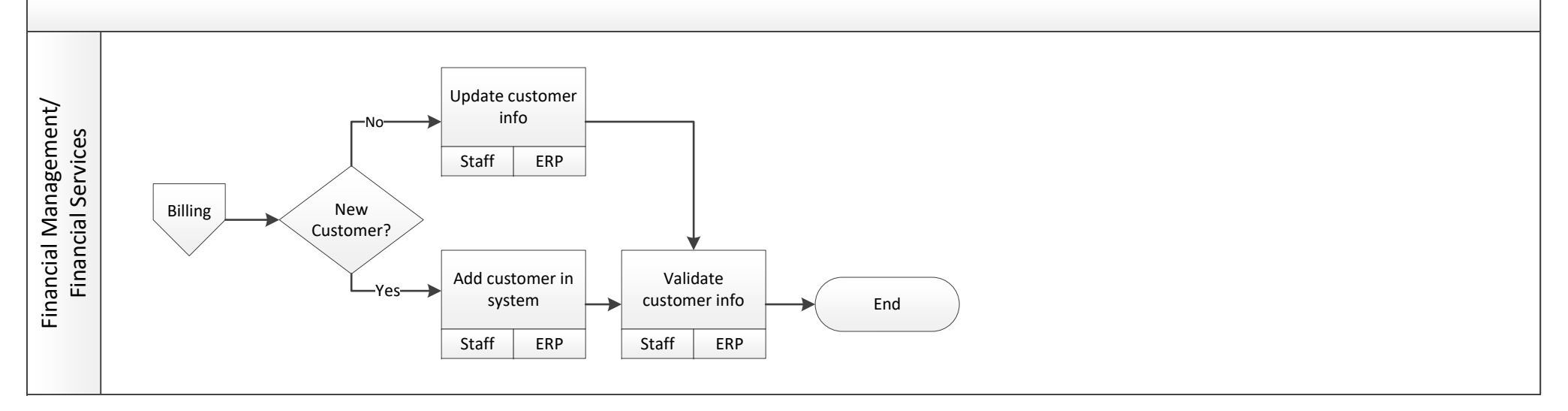

## Accounts Receivable Aging FUTURE

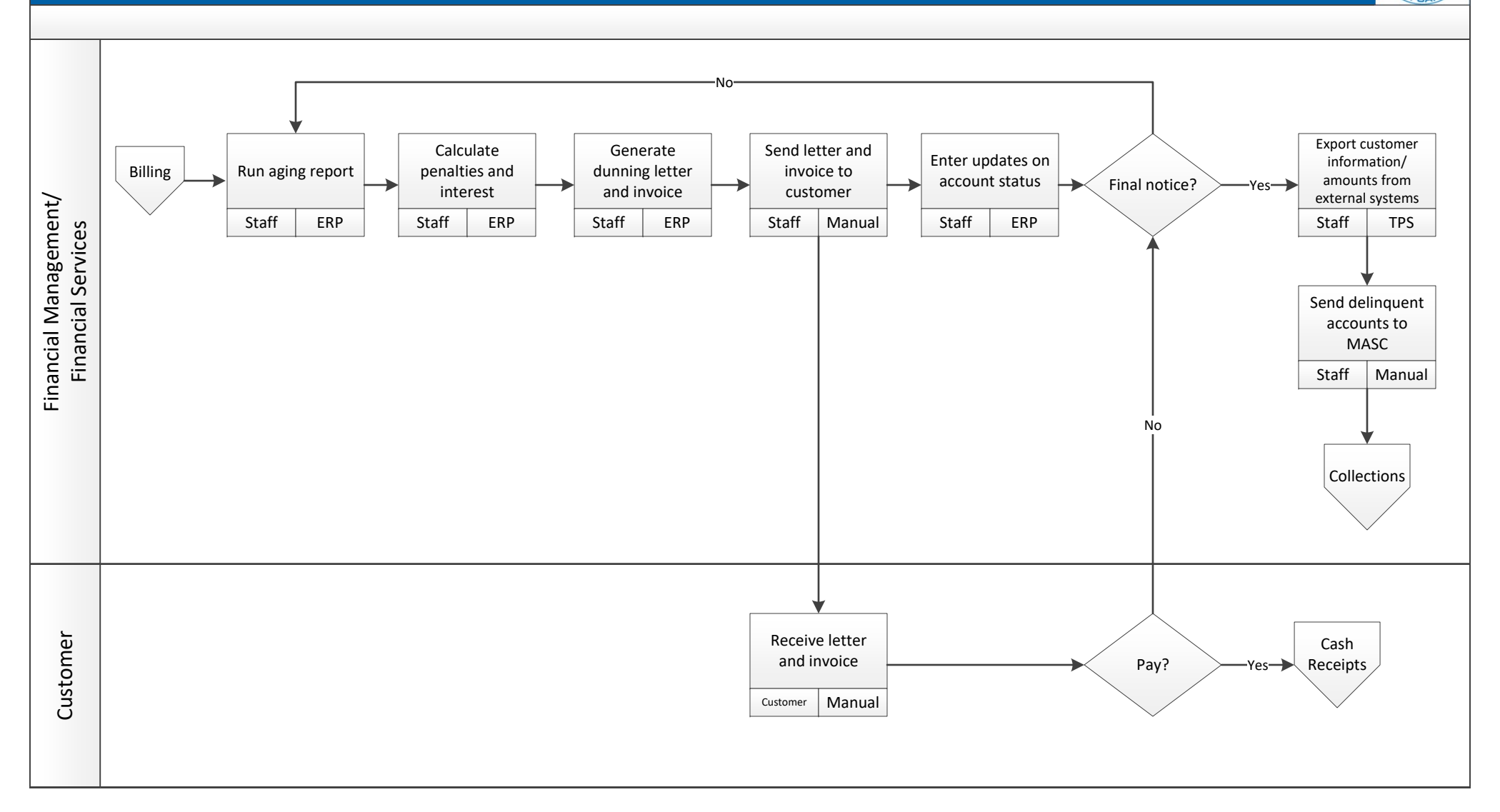

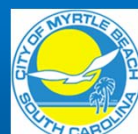

## Accounts Receivable Cash Receipt FUTURE

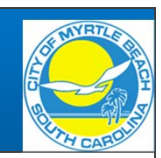

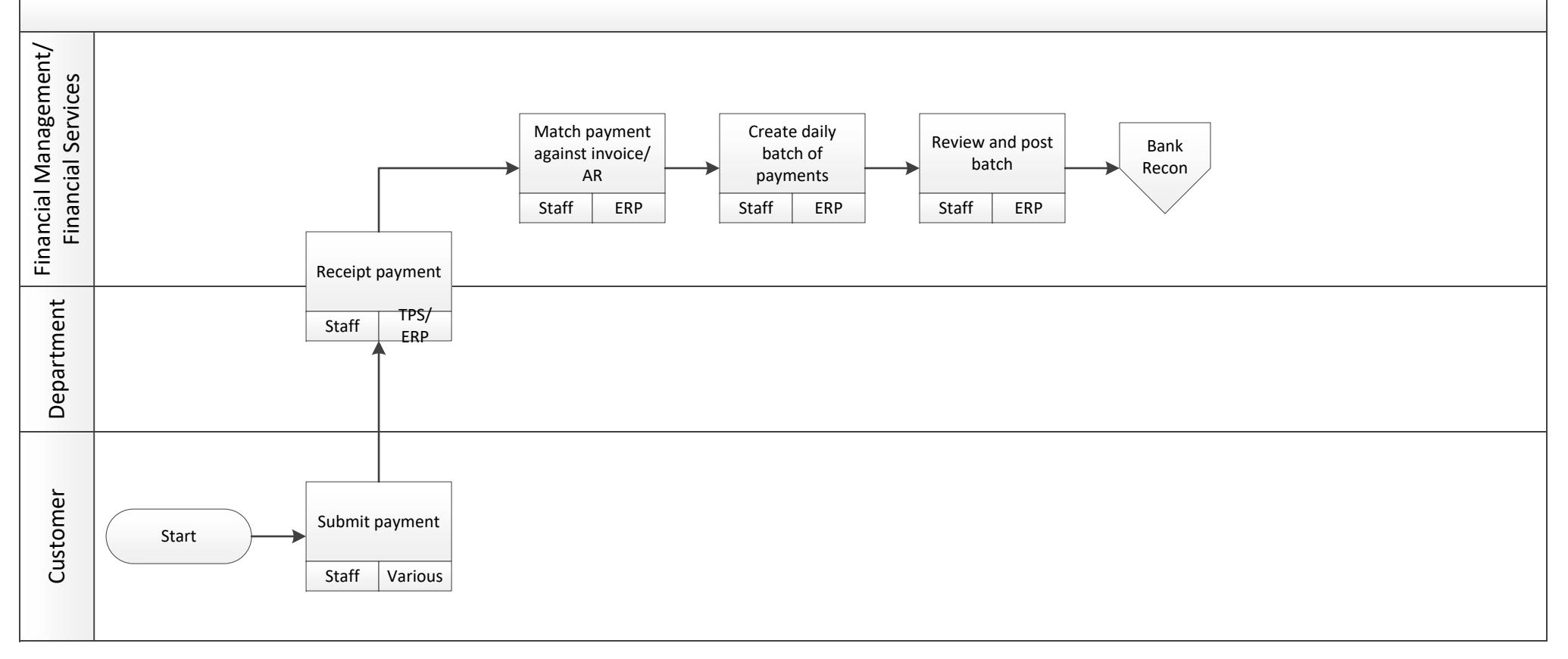

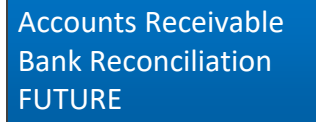

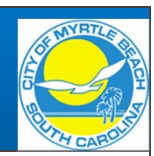

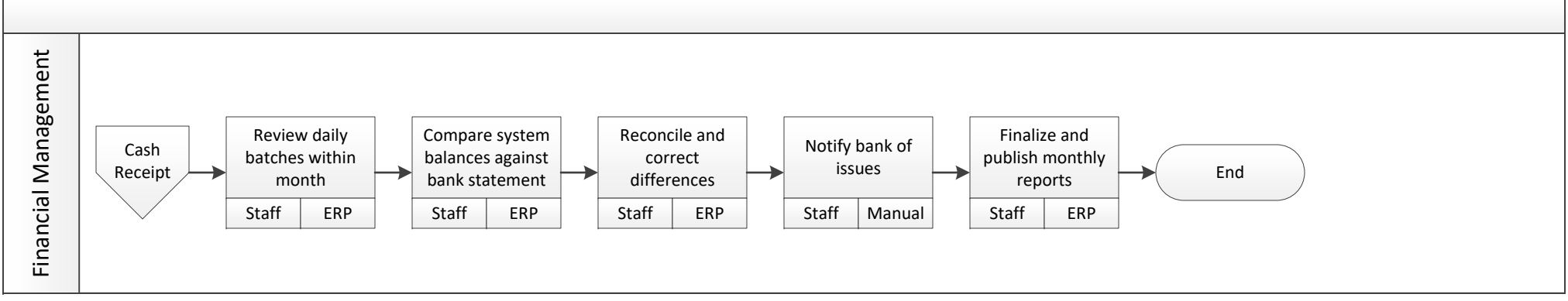